Муниципальное общеобразовательное учреждение Вольского муниципального района «Лицей г. Вольска саратовской области»

#### **РАССМОТРЕНО**

Руководитель МО Застава О.И. Протокол № 6 от 09.06.2022г.

#### **СОГЛАСОВАНО**

Заместитель директора по УВ МОУ ВМР Лицей г. Вольска Шашкина Е.М. 26.08.2022 г.

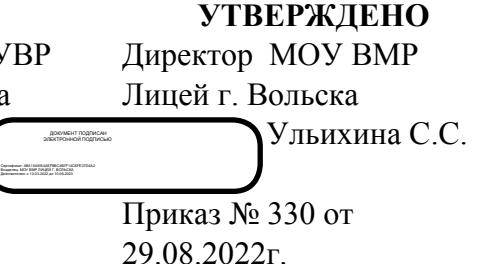

## **РАБОЧАЯ ПРОГРАММА УЧЕБНОГО КУРСА ВНЕУРОЧНОЙ ДЕЯТЕЛЬНОСТИ «ИНФОРМАТИКА - ПОДГОТОВКА К ОГЭ»**

Рабочая программа составлена на основе Примерной рабочей программы основного общего образования (одобрена решением федерального учебнометодического объединения по общему образованию, протокол от 29 апреля 2022 г. № 2/22)

> Рассмотрено на заседании педагогического совета протокол № 1 от 29.08.2022г.

### **I. Содержание курса внеурочной деятельности**

#### **Раздел 1. Информационные процессы.**

 *Представление информации:* Язык как способ представления и передачи информации: естественные и формальные языки; Формализация описания реальных объектов и процессов, моделирование объектов и процессов; Дискретная форма представления информации; Единицы измерения количества информации;

 *Передача информации:* Процесс передачи информации, источник и приемник информации, сигнал, скорость передачи информации; Кодирование и декодирование информации;

 *Обработка информации:* Алгоритм, свойства алгоритмов, способы записи алгоритмов; Блок-схемы; Представление о программировании; Алгоритмические конструкции; Логические значения, операции, выражения; Разбитие задачи на подзадачи, вспомогательный алгоритм; Обрабатываемые объекты: цепочки символов, числа, списки, деревья;

 *Компьютер как универсальное устройство обработки информации:* Основные компоненты компьютера и их функции; Командное взаимодействие пользователя с компьютером, графический интерфейс пользователя; Программное обеспечение, его структура; Программное обеспечение общего назначения;

#### **Раздел 2. Информационные и коммуникационные технологии.**

 *Основные устройства, используемые в ИКТ:* Соединение блоков и устройств компьютера, других средств ИКТ; простейшие операции по управлению (включение и выключение, понимание сигналов о готовности и неполадке и т.д.); Использование различных носителей информации, расходных материалов. Гигиенические, эргономические и технические условия безопасной эксплуатации средств ИКТ; Создание, именование, сохранение, удаление объектов, организация их семейств; Файлы и файловая система; Архивирование и разархивирование; Защита информации от компьютерных вирусов; Оценка количественных параметров информационных объектов; Объем памяти, необходимый для хранения объектов; Оценка количественных параметров информационных процессов; Скорость передачи и обработки объектов, стоимость информационных продуктов, услуг связи;

 *Запись средствами ИКТ информации об объектах и о процессах окружающего мира:* Запись изображений и звука с использованием различных устройств; Запись текстовой информации с использованием различных устройств; Запись музыки с использованием различных устройств; Запись таблиц результатов измерений и опросов с использованием различных устройств;

 *Создание и обработка информационных объектов:* Создание текста посредством клавиатурного письма с использованием базовых средств текстовых редакторов; Работа с фрагментами текста; Страница; Абзацы, ссылки, заголовки, оглавления; Проверка правописания, словари; Включение в текст списков, таблиц, изображений, диаграмм, формул; Базы данных; Поиск данных в готовой базе; Создание записей в базе данных; Рисунки и фотографии; Ввод изображений с помощью инструментов графического редактора, сканера, графического планшета; Использование готовых графических объектов; Геометрические и стилевые преобразования; Использование примитивов и шаблонов;

 *Поиск информации:* Компьютерные энциклопедии и справочники; Информация в компьютерных сетях, некомпьютерных источниках информации; Компьютерные и некомпьютерные каталоги, поисковые машины, формулирование запросов;

 *Проектирование и моделирование:* Чертежи; Двухмерная графика; Использование стандартных графических объектов и конструирование графических объектов: выделение, объединение, геометрические преобразования фрагментов и компонентов; Диаграммы, планы, карты; Простейшие управляемые компьютерные модели;

 *Математические инструменты, динамические (электронные) таблицы:* Таблица как средство моделирования; Ввод данных в готовую таблицу, изменение данных, переход к графическому представлению; Ввод математических формул и вычисления по ним; Представление формульной зависимости в графическом виде;

 *Организация информационной среды:* Создание и обработка комплексных информационных объектов в виде печатного текста, вебстраницы, презентации и использованием шаблонов; Электронная почта как средство связи, правила переписки, приложения к письмам, отправка и получение сообщения; Сохранение информационных объектов из компьютерных сетей и ссылок на них для индивидуального использования (в том числе из Интернета); Организация информации в среде коллективного использования информационных ресурсов; Примеры организации коллективного взаимодействия: форум, телеконференция, чат.

### **II. Планируемые результаты внеурочной деятельности**

В ходе освоения программы внеурочной деятельности обучающийся должен **знать/понимать**:

- Виды информационных процессов, примеры источников и приемников информации;
- Единицы измерения количества и скорости передачи информации, принцип дискретного (цифрового) представления информации;
- Основные свойства алгоритма, типы алгоритмических конструкций: следование, ветвление, цикл; понятие вспомогательного алгоритма;
- Программный принцип работы компьютера;
- Назначение и функции используемых информационных и коммуникационных технологий.

В ходе освоение программы внеурочной деятельности обучающихся должен **уметь**:

- Выполнять базовые операции над объектами: цепочками символов, числами, списками, деревьями; проверять свойства этих объектов; выполнять и строить простые алгоритмы;
- Оперировать информационными объектами, используя графический интерфейс: открывать, именовать, сохранять объекты; архивировать и разархивировать информацию; пользоваться меню и окнами, справочной системой; предпринимать меры антивирусной безопасности;
- Оценивать числовые параметры информационных объектов и процессов: объем памяти, необходимый для хранения информации; скорость передачи информации;
- Создавать информационные объекты, в том числа:
- o Структурировать текст, используя нумерацию страниц, списки, ссылки, оглавления; проводить проверку правописания; использовать в тексте таблицы, изображения;
- o Создавать и использовать различные формы представления информации: формулы, графики, диаграммы, таблицы (в том числе динамические, электронные, в частности в практических задачах); переходить от одного представления данных к другому;
- o Создавать рисунки, чертежи, графические представления реального объекта, в частности в процессе проектирования с использованием основных операций графических редакторов, учебных систем автоматизированного проектирования; осуществлять простейшую обработку цифровых изображений;
- o Создавать записи в базе данных
- o Создавать презентации на основе шаблонов
- o Искать информацию с применением правил поиска (построения запросов) в базах данных, компьютерных сетях, некомпьютерных источниках информации (справочниках и словарях, каталогах, библиотеках);
- o Пользоваться персональным компьютером и его периферийным оборудованием; следовать требованиям техники безопасности, гигиены, эргономики и ресурсосбережения при работе со средствами информационных и коммуникационных технологий

В ходе освоение программы внеурочной деятельности обучающихся должен **использовать приобретенные знания и умения на практике**:

- Создавать простейшие модели объектов и процессов в виде изображений и чертежей, динамических (электронных) таблиц, программ (в том числе в форме блок-схем);
- Проводить компьютерные эксперименты с использованием готовых моделей объектов и процессов;
- Создавать информационные объекты, в том числе для оформления результатов учебной работы;
- Передавать информацию по телекоммуникационным каналам в учебной и личной переписке, использовать информационные ресурсы общества с соблюдением соответствующих правовых и этических норм.

## **III. Тематическое планирование**

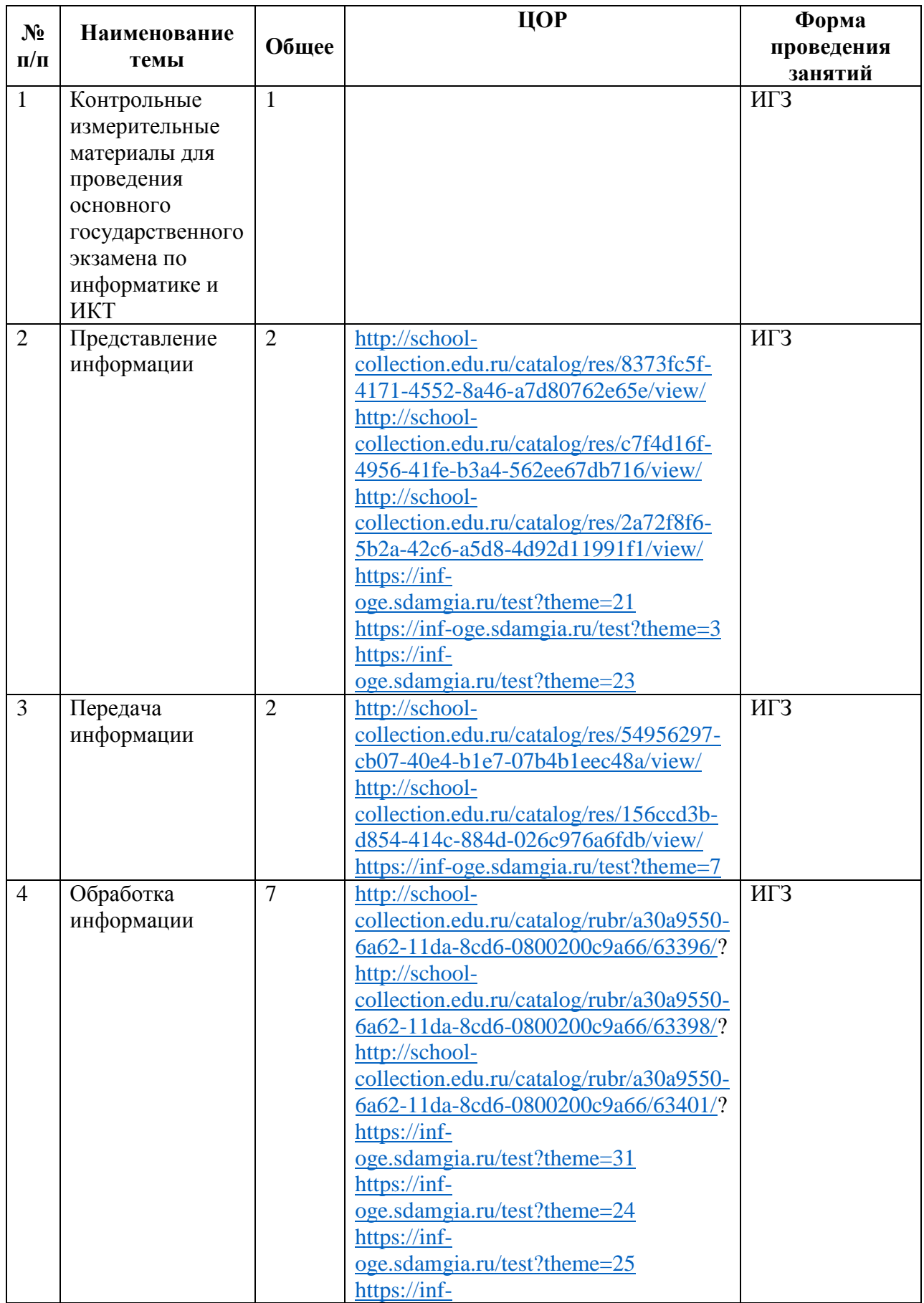

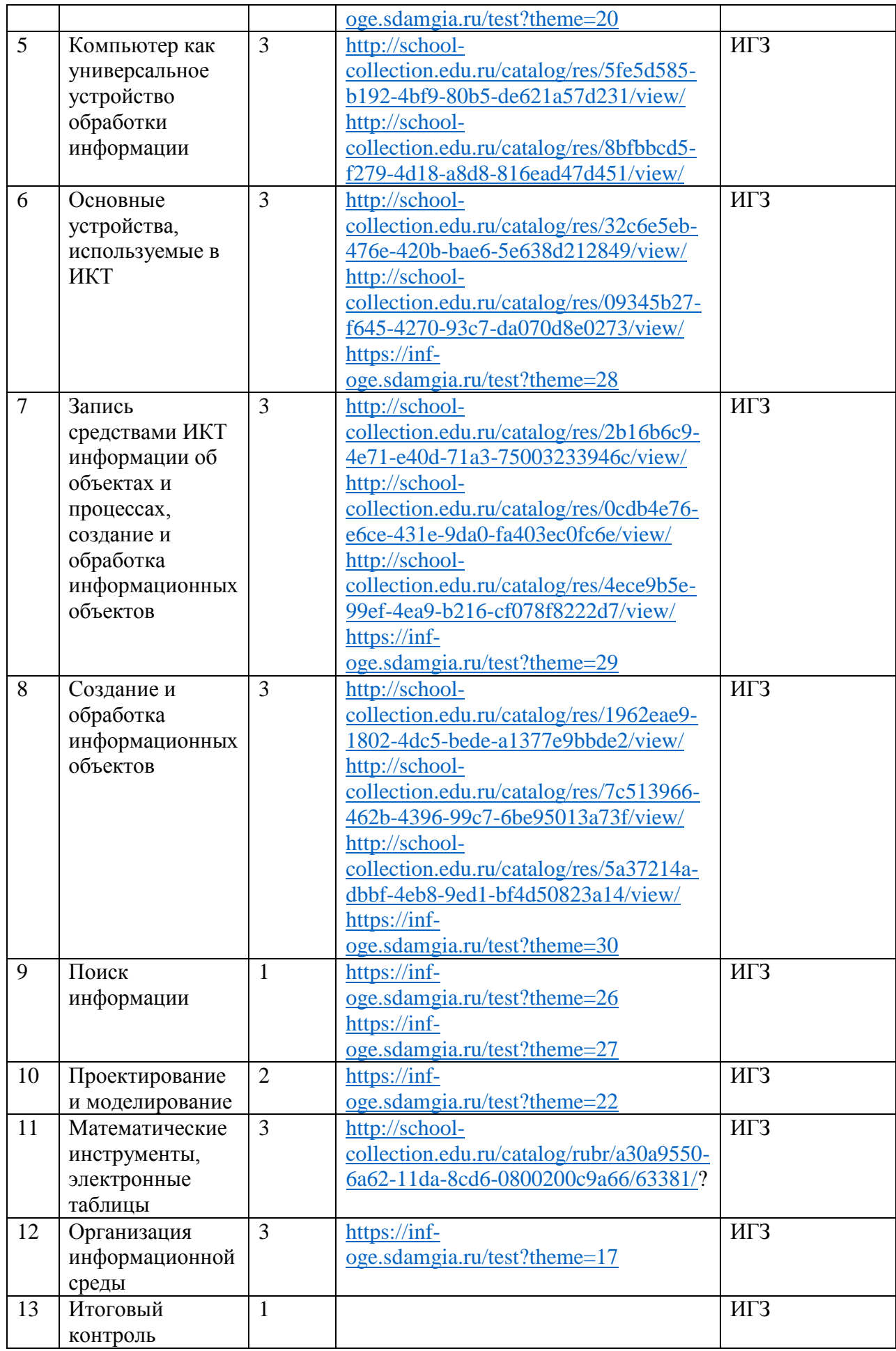

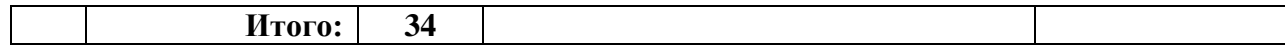

# **IV. Календарно тематическое планирование**

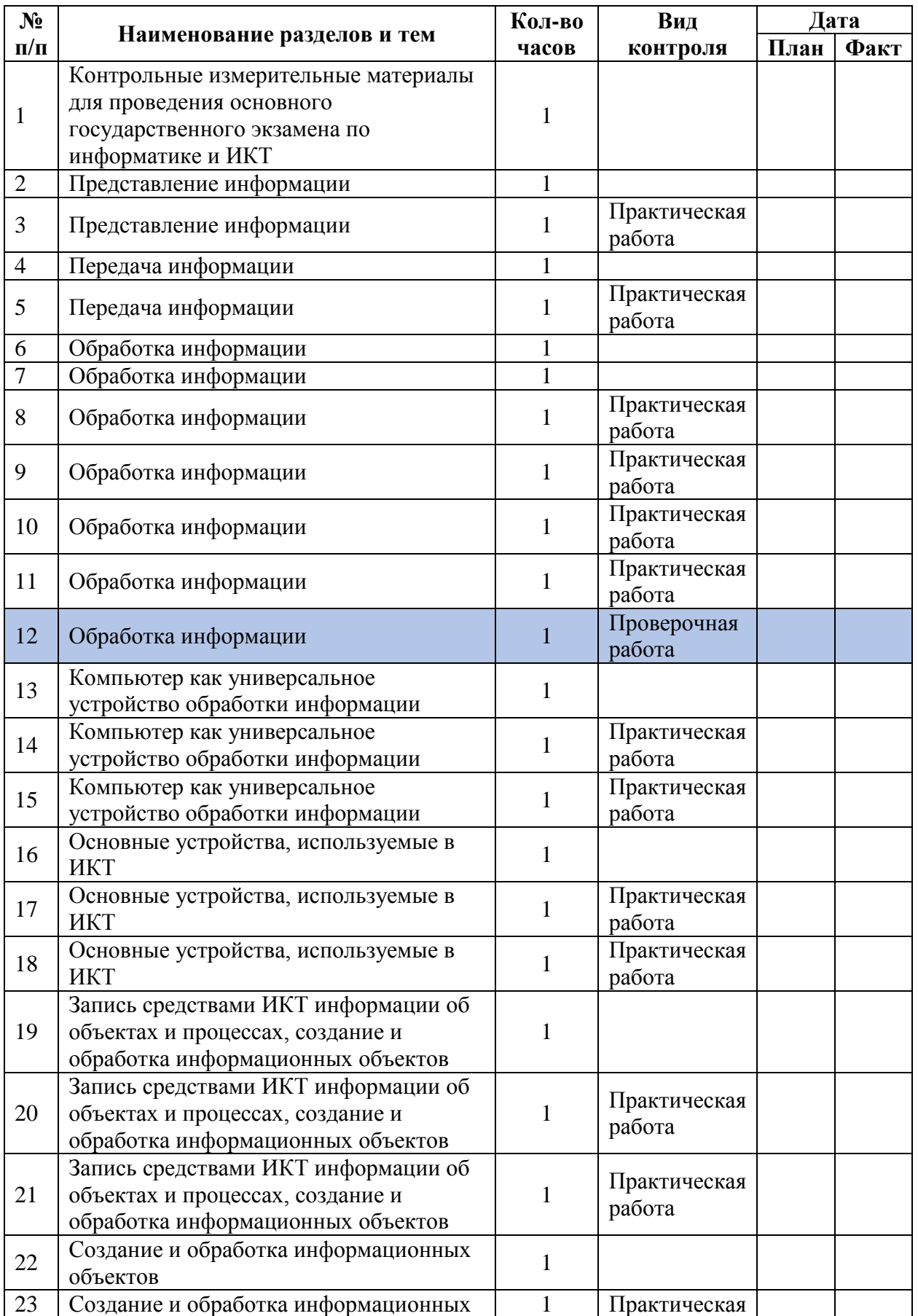

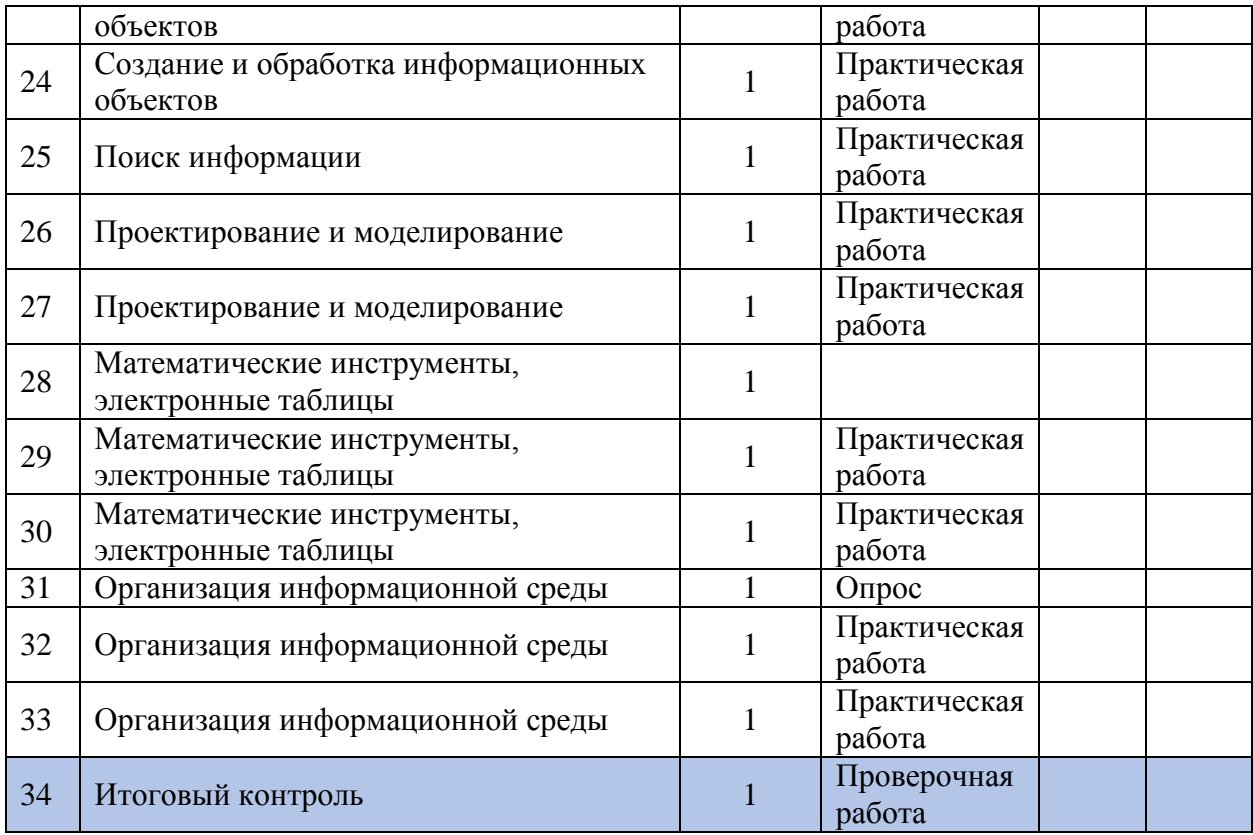